# **FAQ Maxwell - Date and Time**

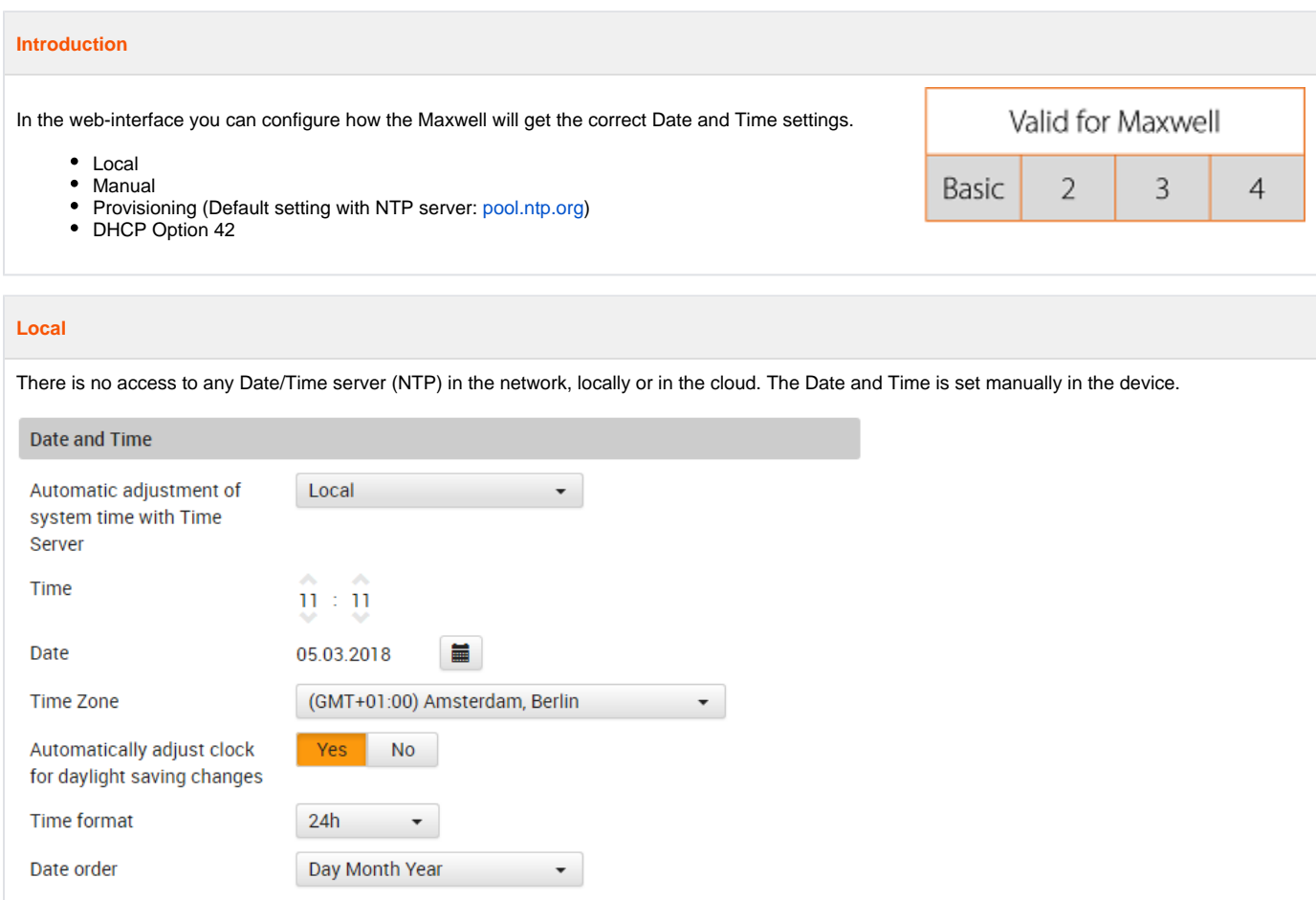

# **Manual**

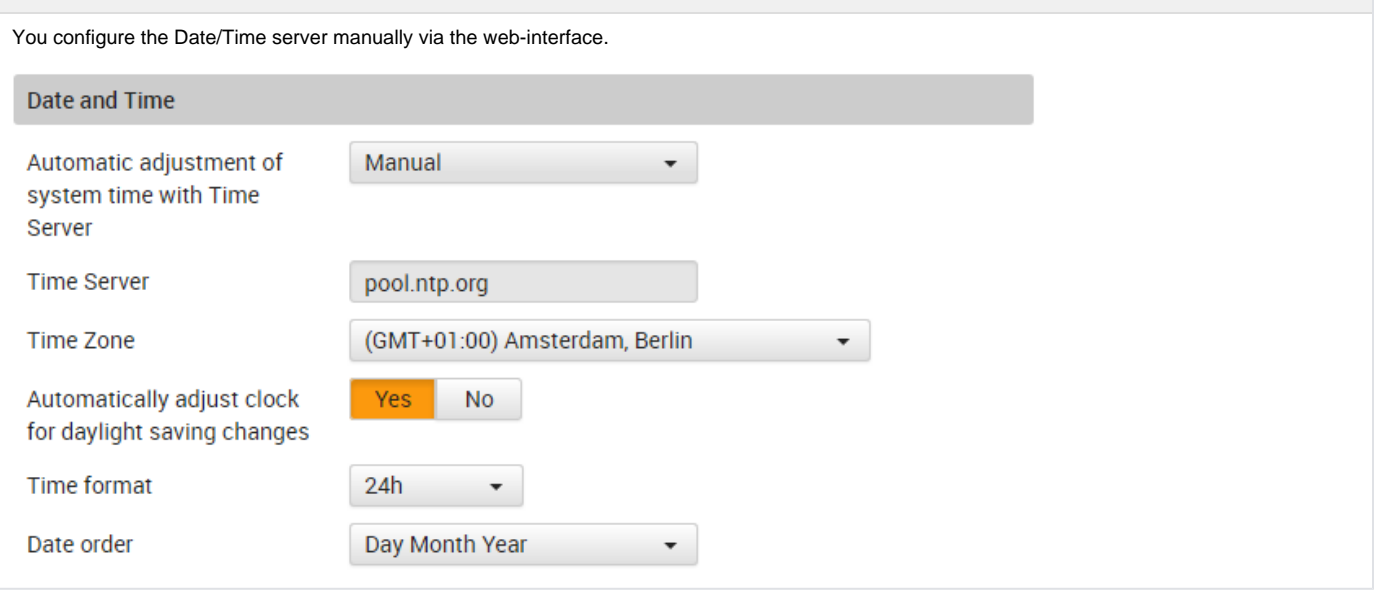

## **Auto provisioning**

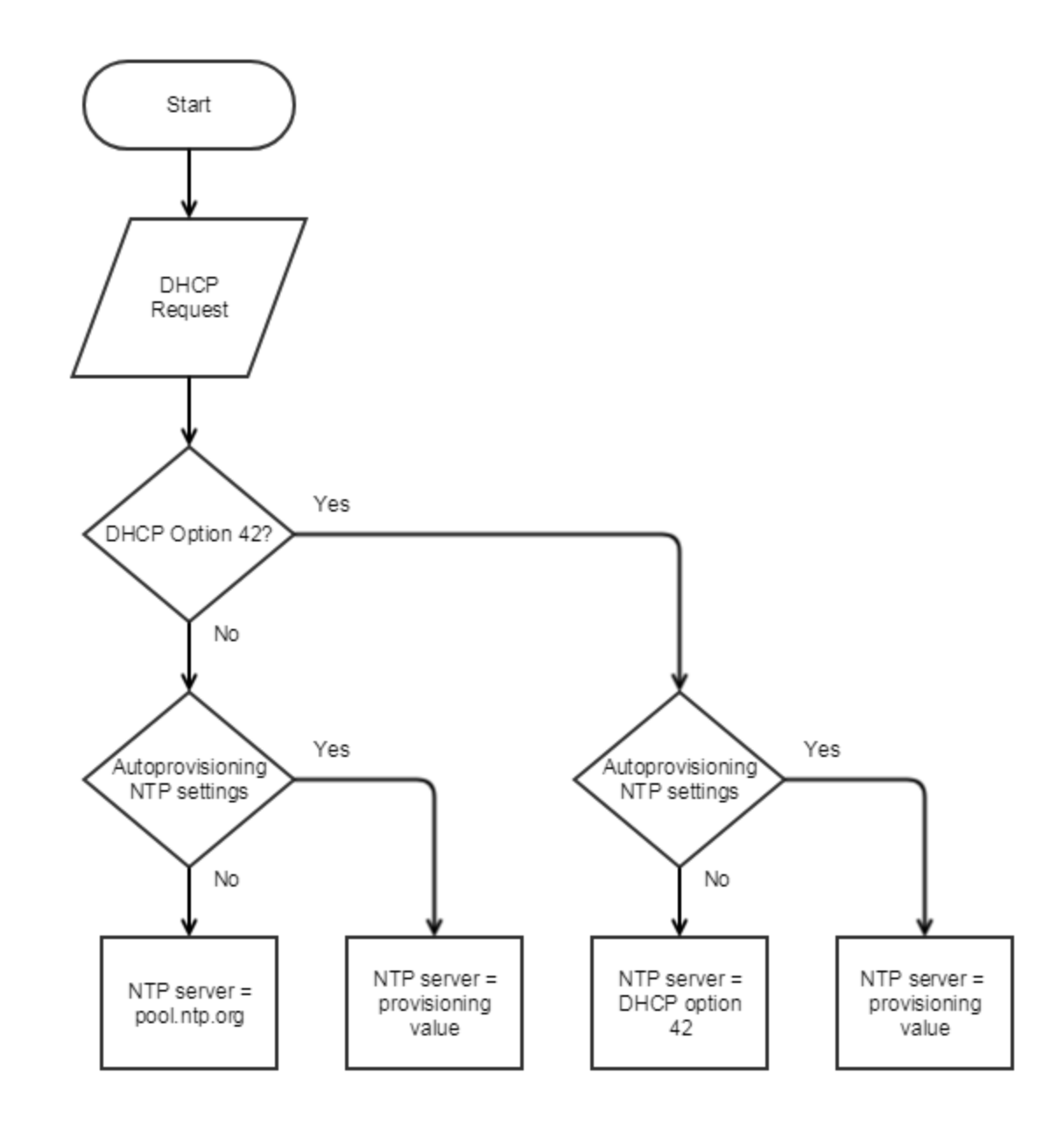

This is the default setting.

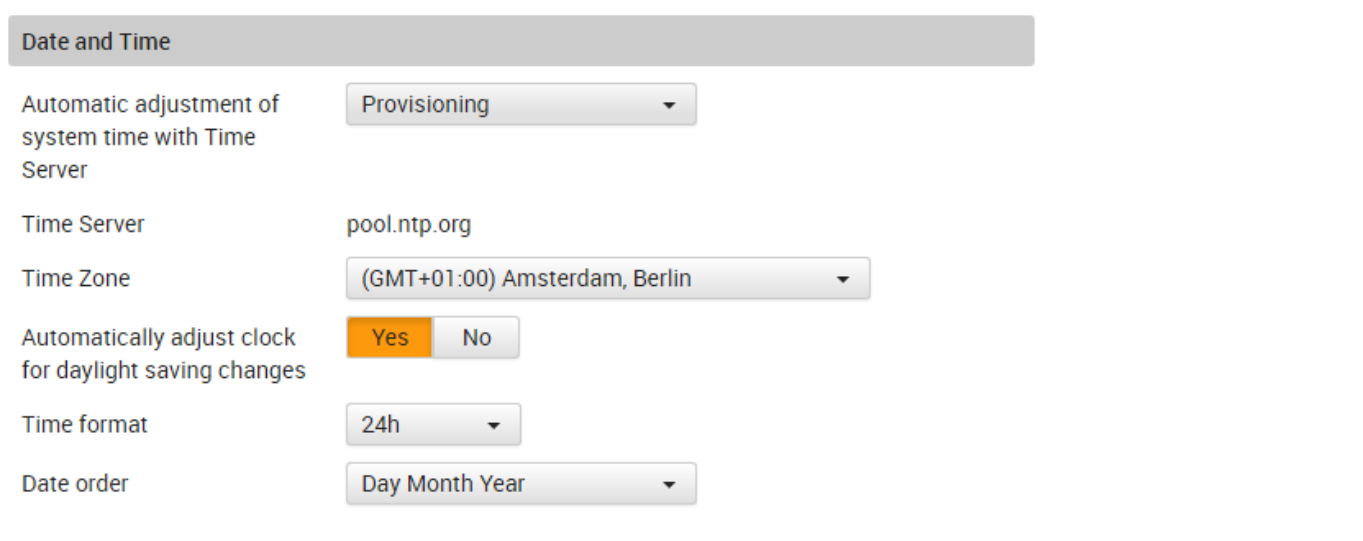

# **DHCP option 42**

Use DHCP option 42 for the NTP server setting, when not send then use the NTP server send via provisioning. Date and Time DHCP Option 42 Automatic adjustment of  $\star$ system time with Time Server **Time Server** pool.ntp.org **Time Zone** (GMT+01:00) Amsterdam, Berlin ۰, Automatically adjust clock Yes  ${\sf No}$ for daylight saving changes Time format  $24h$  $\blacktriangledown$ Date order Day Month Year ۰,

# **Auto provisioning parameters**

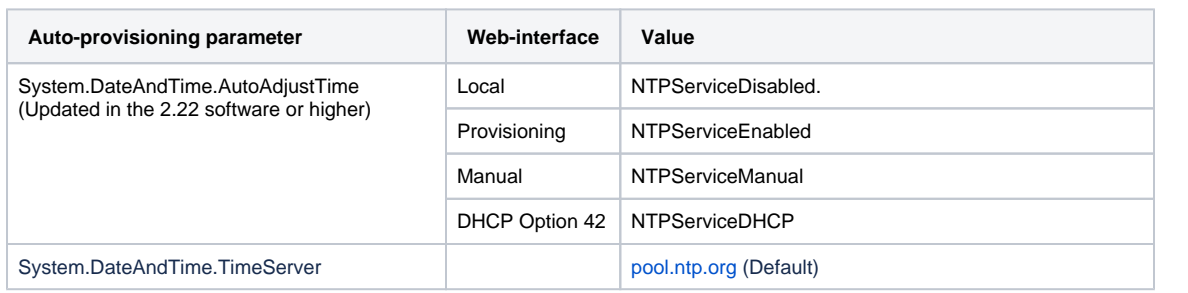

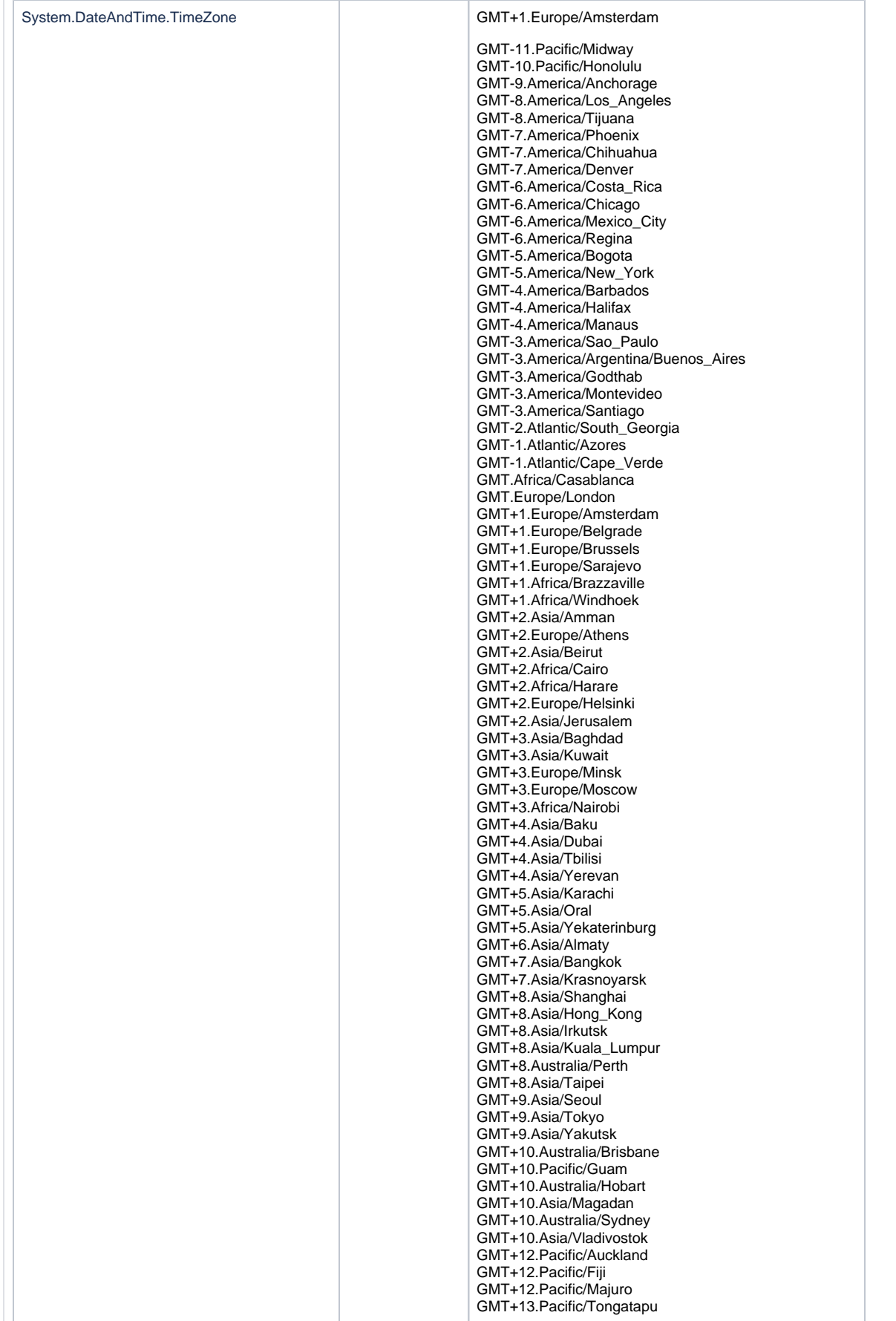

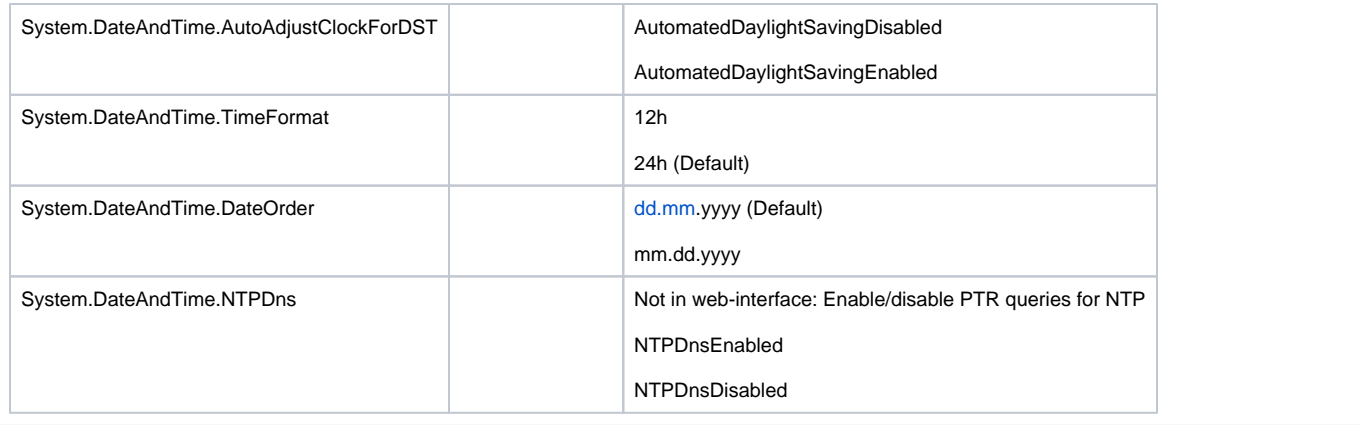